**การออกแบบและพัฒ นาระบบสารสนเทศสำหรับสถานีบริการนํ้ามัน**

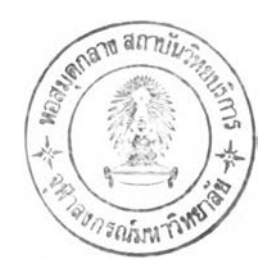

**นายประสบสุข บุตรงาม**

**วิทยานิพ นธ์นี้เป็นส่วนหนึ่งของการศึกษาตามหลักสูตรปริญ ญ าวิทยาศาสตรมหาบัณ ฑ ิต** สาขาวิทยาศาสตร์คอมพิวเตอร์ ภาควิชาวิศวกร<del>ร</del>มคอมพิวเตอร์ **คณ ะวิศวกรรมศาสตร์จุฬ าลงกรณ ์มห าวิท ยาลัย ป ีการศึกษา 2 5 45 ISBN 974-171-053-4 ลิฃลิทอิ๋ฃองจุฬาลงกรณ ์มหาวิทยาลัย**

 $I90479948$ 

**- 2 ก.ท . 2546**

### **A DESIGN AND DEVELOPMENT OF AN INFORMATION SYSTEM FOR GAS SERVICE STATIONS**

### **MR. PRASOPSUK BUTRA-NGAM**

A Thesis Submitted in Partial Fulfillment of the Requirements for the Degree of Master of Science in Computer Science **Department of Computer Engineering Faculty of Engineering Chulalongkorn University Academic Year 2002 ISBN 974-171-053-4** 

 $\sim$ 

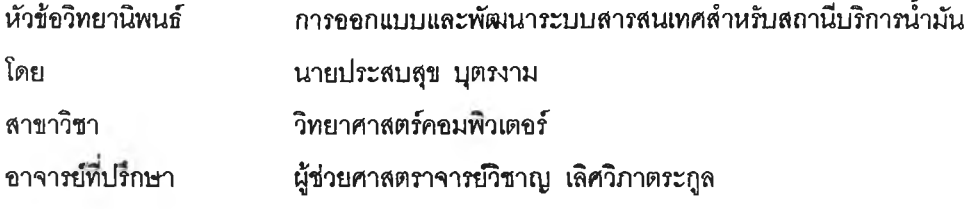

**คณะวิศวกรรมศาลตริจุฬาลงกรณ์มหาวิทยาลัย อนุมัติให้นับวิทยานิพนธ์ฉบับนี้ เปินส่วน หนึ่งของการศึกษาตามหลักสูตรปริญญามหาบัณฑิต**

**............A l \* - .......................... คณบดีคณะวิศวกรรมศาสตร์**

**(ศาลตราจารย์ดร.สมคักดิ้ปัญญาแก้ว)**

**คณะกรรมการสอบวิทยานิพนธ์**

 $\overline{\phantom{a}}$  $2.........$ 

**ประธานกรรมการ**

**(รองศาสตราจารย์ดร.วันชัยริ้วไพบูลย์)**

 $37/1201$ 1<br>..............

**อาจารย์ที่ปรกษา**

**(ผู้ช่วยศาสตราจารย์วิชาญ เลิศวิภาตระถูล)**

 $\frac{1}{\sqrt{2}}$  *J*  $\frac{1}{\sqrt{2}}$  *A*  $\frac{1}{\sqrt{2}}$  *<i>A*  $\frac{1}{\sqrt{2}}$  *A*  $\frac{1}{\sqrt{2}}$  *A*  $\frac{1}{\sqrt{2}}$ 

**(อาจารย์ ดร.ธาราทิพย์สุวรรณศาสตร์)**

**w m in 1997** 

**กรรมการ**

**กรรมการ**

**(อาจารย์นครทิพย์ พร้อมพูล)**

**ประลบสุข บุตรงาม : การออกแบบและพัฒนาระบบสารลนเทศสำหรับสถานีบริการนามัน.** (A DESIGN AND DEVELOPMENT OF AN INFORMATION SYSTEMFOR GAS SERVICE **STATIONS) อ.ที่ปรึกษา : ผศ.วิชาญ เลิศวิภาตระภูล,296 หน้า. ISBN 974-171-053-4.**

**วัตถุประสงค์ของการวิจัยนี้ คือ เพื่อวิเคราะห์ออกแบบและพัฒนาระบบสารลนเทศสำหรับสถานี บริการนามัน**

**การวิจัยครั้งนี้ใช้ข้อมูลของสถานีบริการนํ้าม้นบางจาก ซึ่งประกอบการ'โดยบริษ้ทบาง'จากก'รินเนท จำกัดเป็นกรณีศึกษา การออกแบบและพัฒนาระบบสารสนเทศสำหรับสถานีบริการนํ้ามันผู้วิจัยได้ทำการศึกษา ขั้นตอนการทำงานของสถานีบริการนํ้ามัน การวิเคราะห์ความต้องการของผู้ใช้ แล้วทำออกแบบและพัฒนา ระบบสารลนเทศบนเค์รํ่องไมโครคอมพิวเตอร์'ซึ่งระบบสารสนเทศที่ได้มีคุณลักษณะดังนี้ คือ บันทึกการเปิดกะ จำหน่ายสินค้า บันทึกรายการซื้อสินค้าของลูกค้า บันทึกการเปลี่ยนแปลงมีเตอร์หวจ่ายนํ้ามัน บันทึกการสั่งซื้อ สินค้า บันทึกการรับสินค้า บันทึกการรับโอนสินค้า บันทึกการโอนสินค้าออก บันทึกการตรวจสอบลต็อกสินค้า บันทึกการแจ้งหนี้ บันทึกการรับชำระหนี้ บันทึกการปิดกะจำหน่ายสินค้า การจัดทำรายงานประจำวัน การจัดทำ รายงานสำหรับผู้บริหาร และการนำข้อมูลออก จากขั้นจึงทำการทดสอบระบบปรากฎว่าสามารถใช้งานระบบ สารลนเทศสำหรับสถานีบริการนํ้ามันได้เป็นที่น่าพอใจ**

**การวิจัยครั้งนี้เป็นประโยชน์อย่างยงต่อสถานีบริการนํ้ามัน ระบบสารสนเทศลามารถชํวยอำนวยความ** สะดวกแก่ผู้ใช้งาน ลดเวลาในการค้นหาข้อมูล การปรับปรุงข้อมูล และการจัดทำรายงานได้อย่างมีประสิทธิภาพ

**ข้อจำกัดของระบบสารสนเทศสำหรับสถานีบริการนํ้ามัน คือ สามารถกำหนดจำนวนกังนํ้ามันใต้ดนได้ สูงสุด 3 กังต่อหนึ่งผลิตกัณ ฑ์**

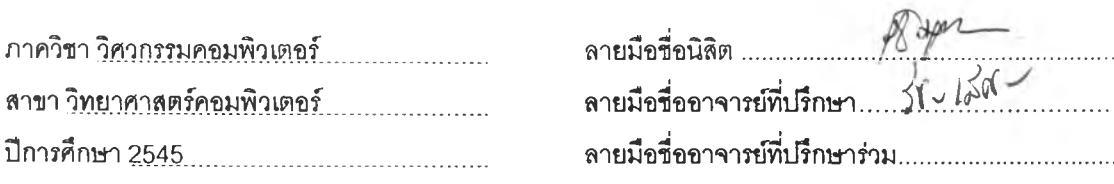

Ĵ.

### ##4371447021 : MAJOR COMPUTER SCIENCE **KEY WORD : GAS SERVICE STATION**

**PRASOPSUK BUTRA-NGAM: A DESIGN AND DEVELOPMENT OF AN INFORMATION SYSTEM FOR GAS SERVICE STATIONS. THESIS ADVISOR : ASST.PROF.WICHAN LERTWIPATRAKUL, 296 pp. ISBN 974-171-053-4.**

**The research's objective is to analyse, design, and develop the information system for gas service stations.**

**Information from Bangchak gas service stations, which are operated by Bangchak Green Net Company, had been gathered as a case study in this research. Gas service station operations and user reguirements analysis had been involved and investigated in the beginning process of designing and developing of an information system for gas service stations. The design and development had been developed on microcomputer environments according to the gathered requirements. The proposed gas service station information system characteristics consist of shift opening, sale order, fuel meter changing entry, purchase order, stock receiving, stock transferring, stock auditing, invoice, debt receiving, shift closing, daily reports, executive reports, and data transfer. After the implementation and testing, it found that gas service station information system empowers the operation in gas service stations and also fulfils the need of users and executives' requirements.**

**Finally, it can be concluded that this study station a number of benefits for gas service stations. The system makes users get more convenient, and efficiently minimize times spent on searching, updating, and reporting.**

**However, the system has a limitation which is only three tanks can be defined for each fuel product.**

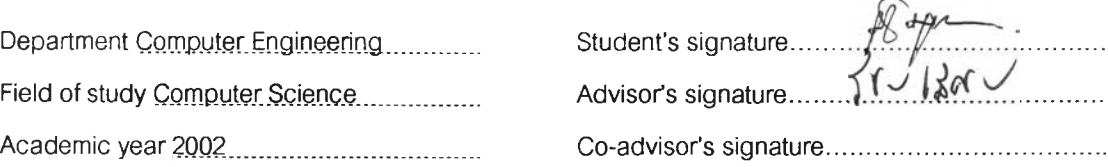

 $\mathbb{R}$ 

### **ก ิต ต ิก ร ร ม ป ร ะ ก า ศ**

**การทำวิทยานิพนธ์ครั้งนี้ลำเริจลุล่วงไปได้ด้วยดี ด้วยความกรุณาจากผู้ช่วยศาสตราจารย์วิชาญ เลิศ วิภาตระกูล อาจารย์ที่ปรึกษาวิทยานิพนธ์ที่ได้ลละเวลาให้คำปรึกษา และคำแนะนำต่าง ๆ อันเป็นประโยชน์ อย่างยงแก่ผู้วิจัยมาโดยตลอด**

**ขอขอบคุณคณะกรรมการลอบวิทยานิพนธ์ รองศาลตราจารย์ ดร.วันชัย ริ้วไพบูลย์ ผู้ช่วย ศาลตราจารย่วิชาญ เลิศวิภาตระกูล ชาจารย์ ดร. ธาราทิพย์ สุวรรณศาลตร์ และอาจารย์นครทิพย์ พร้อมพูล ที่ให้คำแนะนำแก้ไขวิทยานิพนธ์ฉบบนี้ให้มีความสมบูรณ์ยงขึ้น**

**ขอขอบคุณบริษัทบางจากกรีนเนทจำกัด และพนักงานทุกท่าน ที่ให้ข้อมูลและให้ความร่วมมืออย่างดี ต่อการทำวิจัยครั้งนี้**

**ท้ายนิขอขอบคุณบิดา มารดา และครอบคร้ว ที่ให้การสนับสนุน ช่วยเหลือแก่ผู้วิจัยด้วยดีตลอดมา**

**ประลบสุข บุตรงาม**

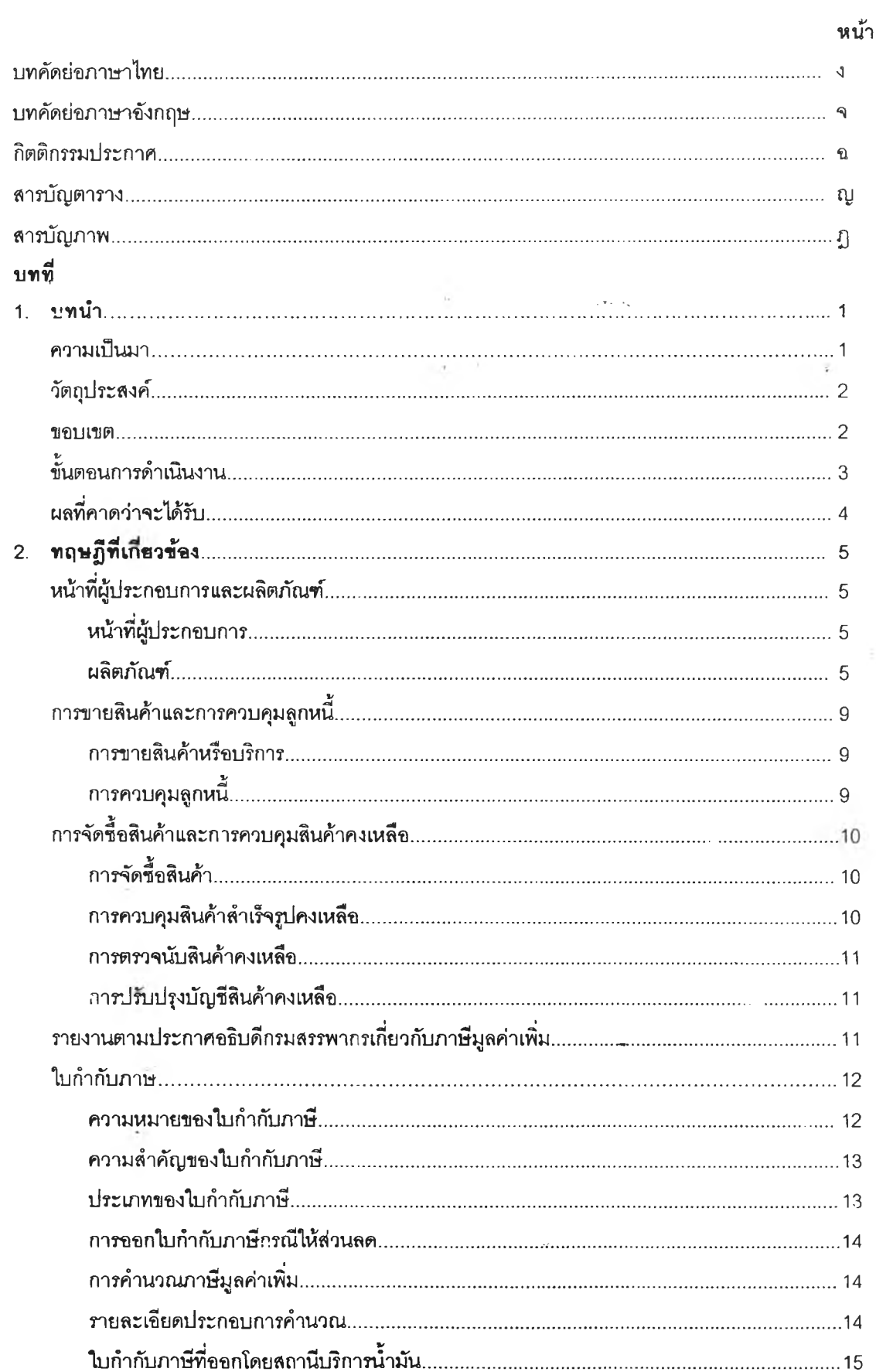

สารบัญ

 $\hat{\mathcal{X}}$ 

 $\frac{1}{4}$ 

۰

ŝ

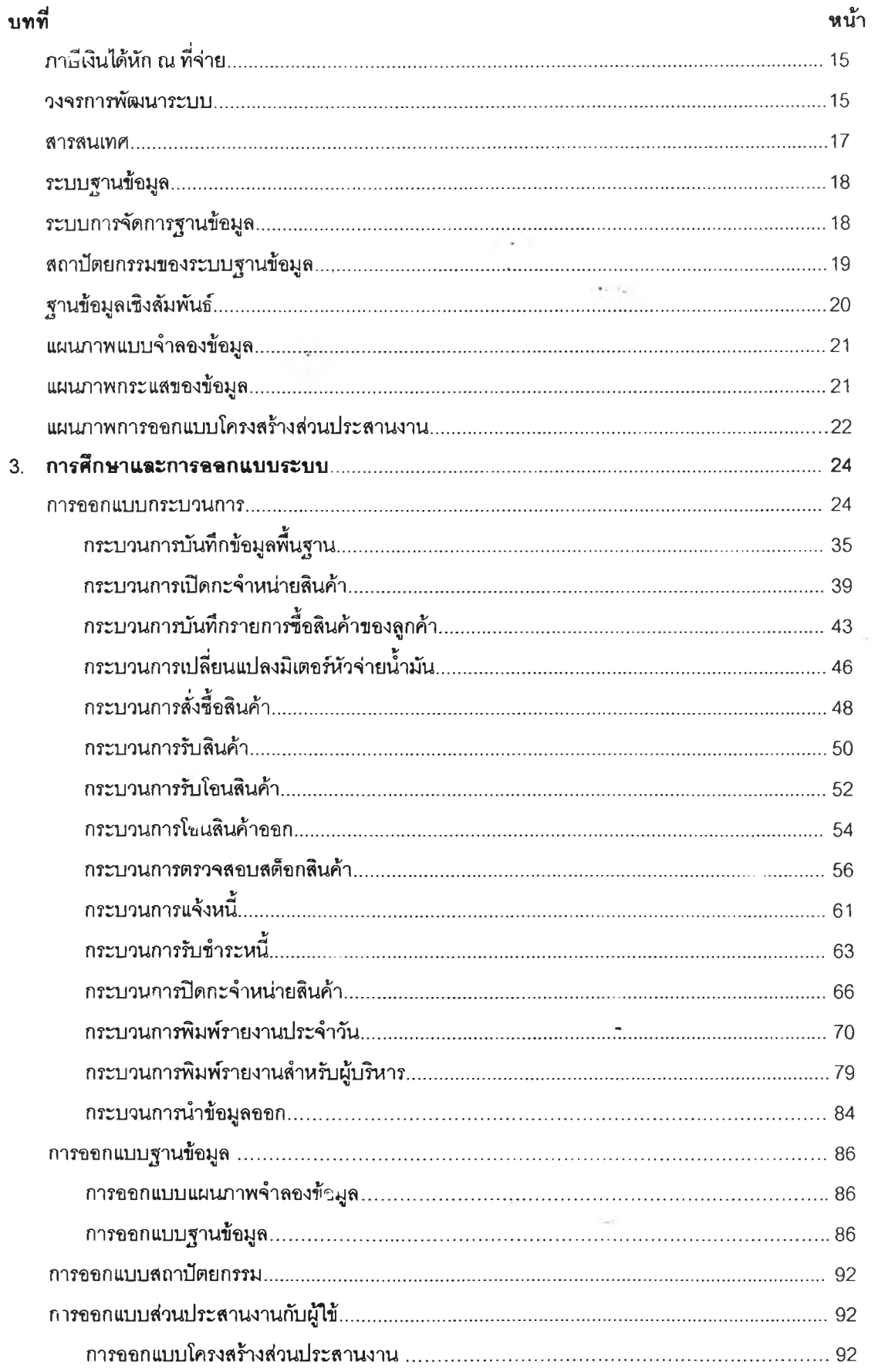

# สารบัญ (ต่อ)

 $\sim$   $\overline{\nu}$ 

 $\mathcal{L}_{\rm eff}$ 

 $\mathbf{r}$  and  $\mathbf{r}$  .

 $\rightarrow$ 

 $\frac{1}{\sqrt{2}}$ 

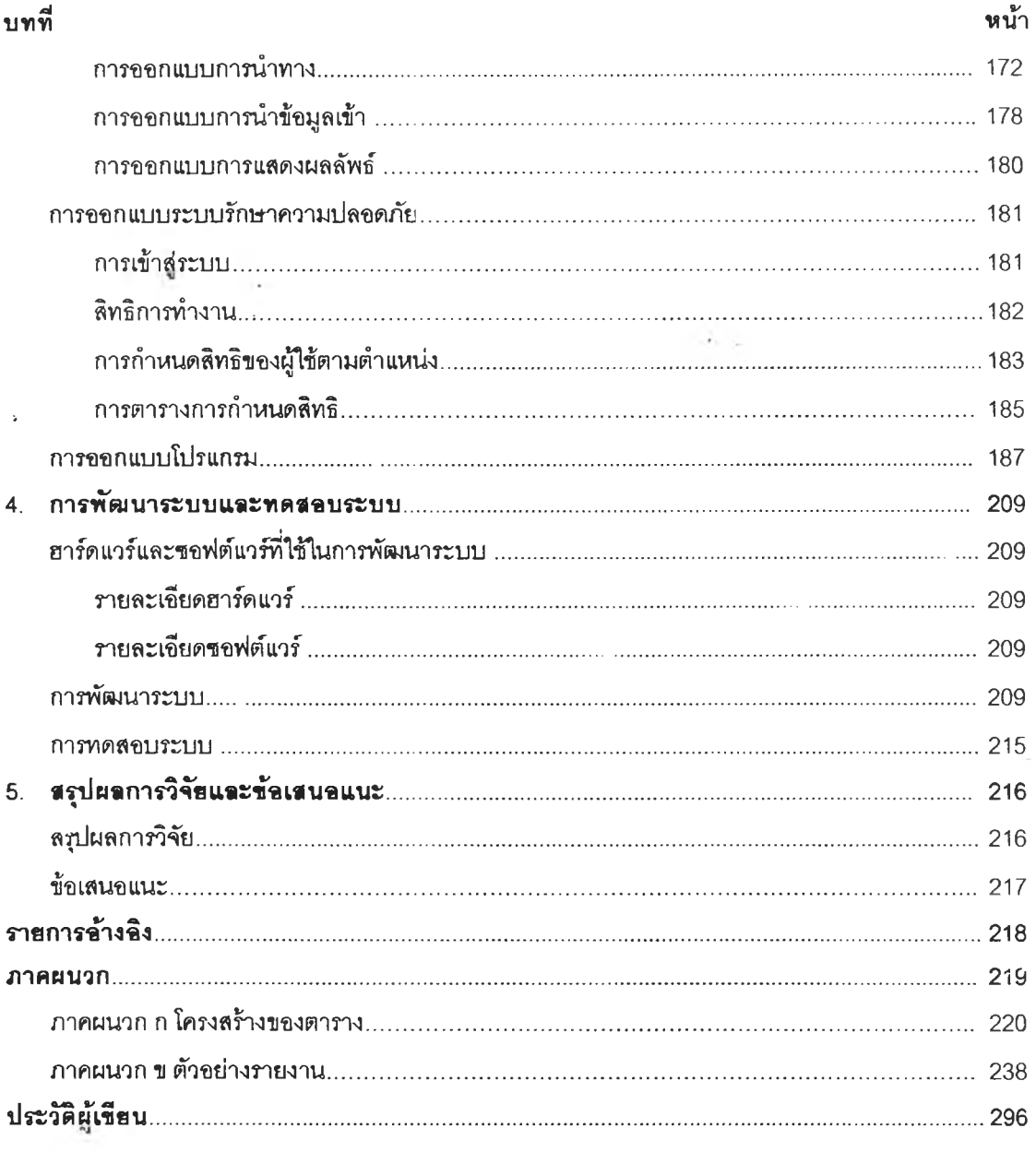

 $\sim 10^{-1}$ 

 $\frac{1}{\sqrt{2}}$ 

 $\sim$ 

## สารบัญ (ต่อ)

y

## สารบัญตาราง

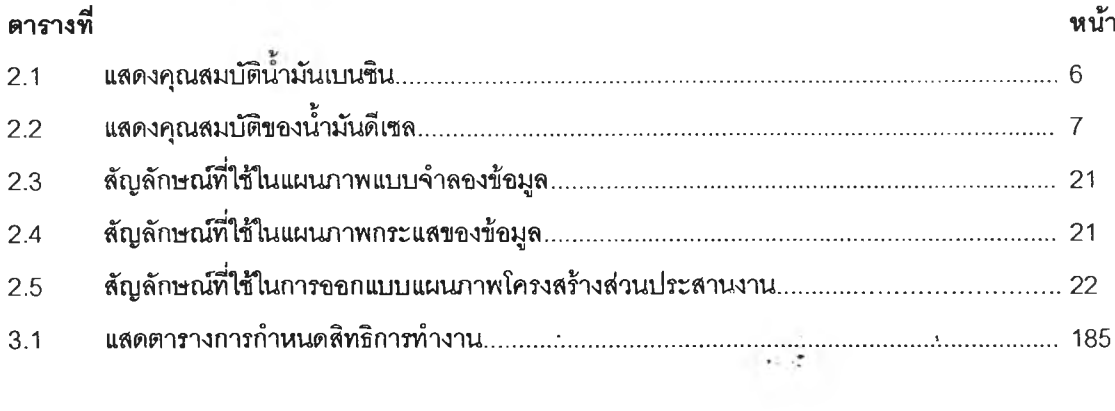

 $\sim$ 

 $\sim$ 

- 2

 $\frac{1}{2}$ 

 $\ddot{\phantom{0}}$ 

#### สารบัญภาพ  $\tilde{\epsilon}$

 $\cdot$ 

 $\bar{\epsilon}$ 

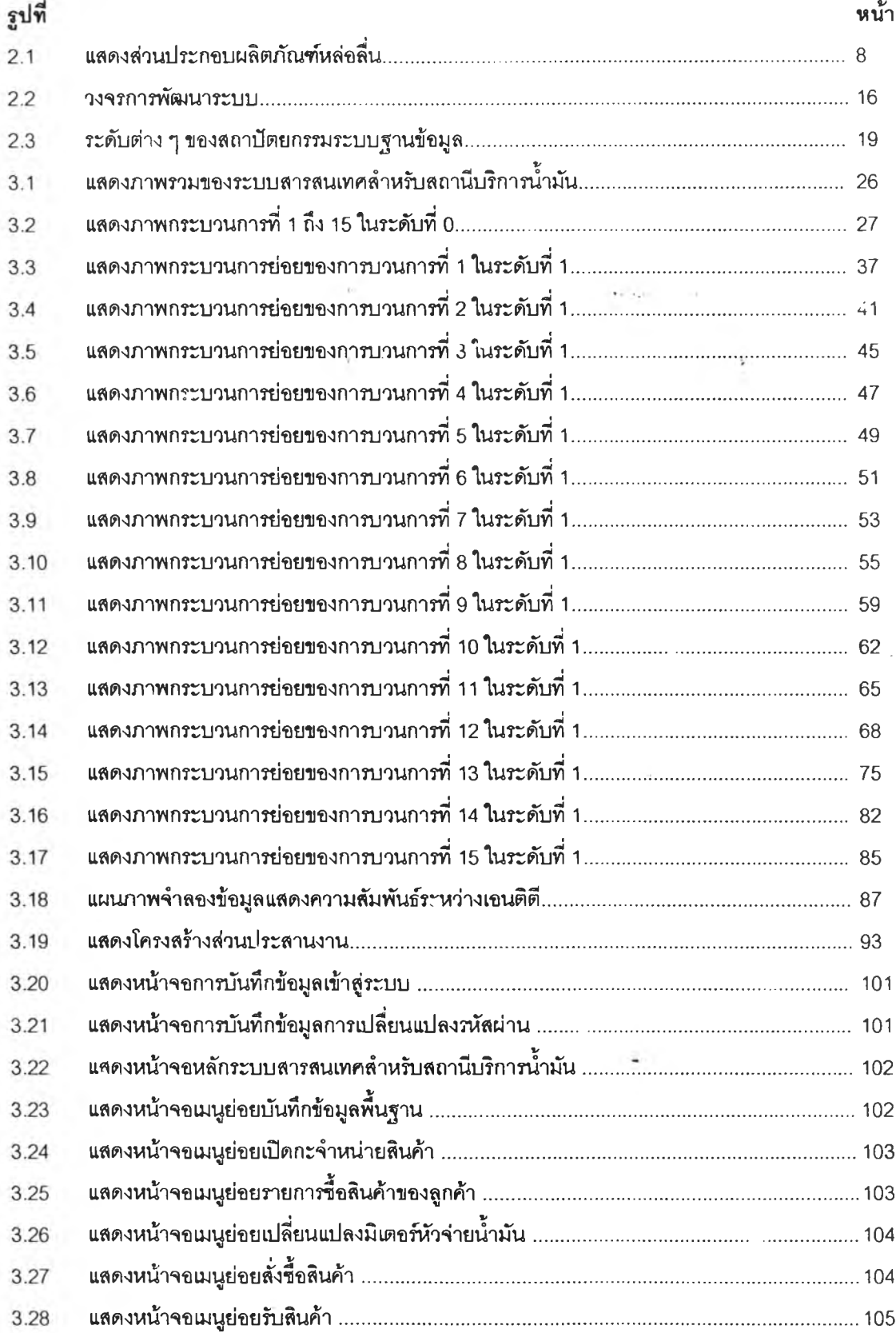

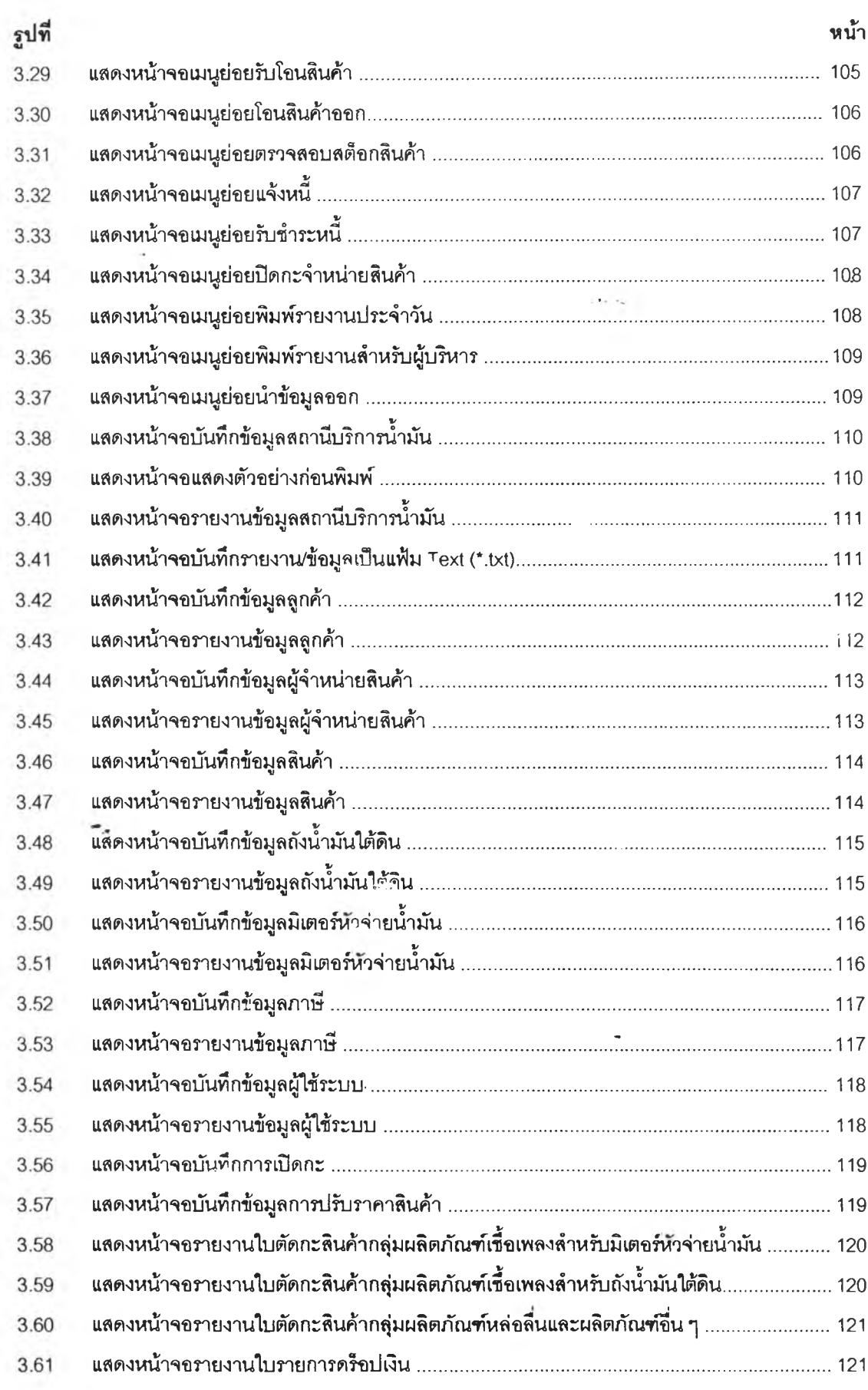

 $\ddot{\phantom{0}}$ 

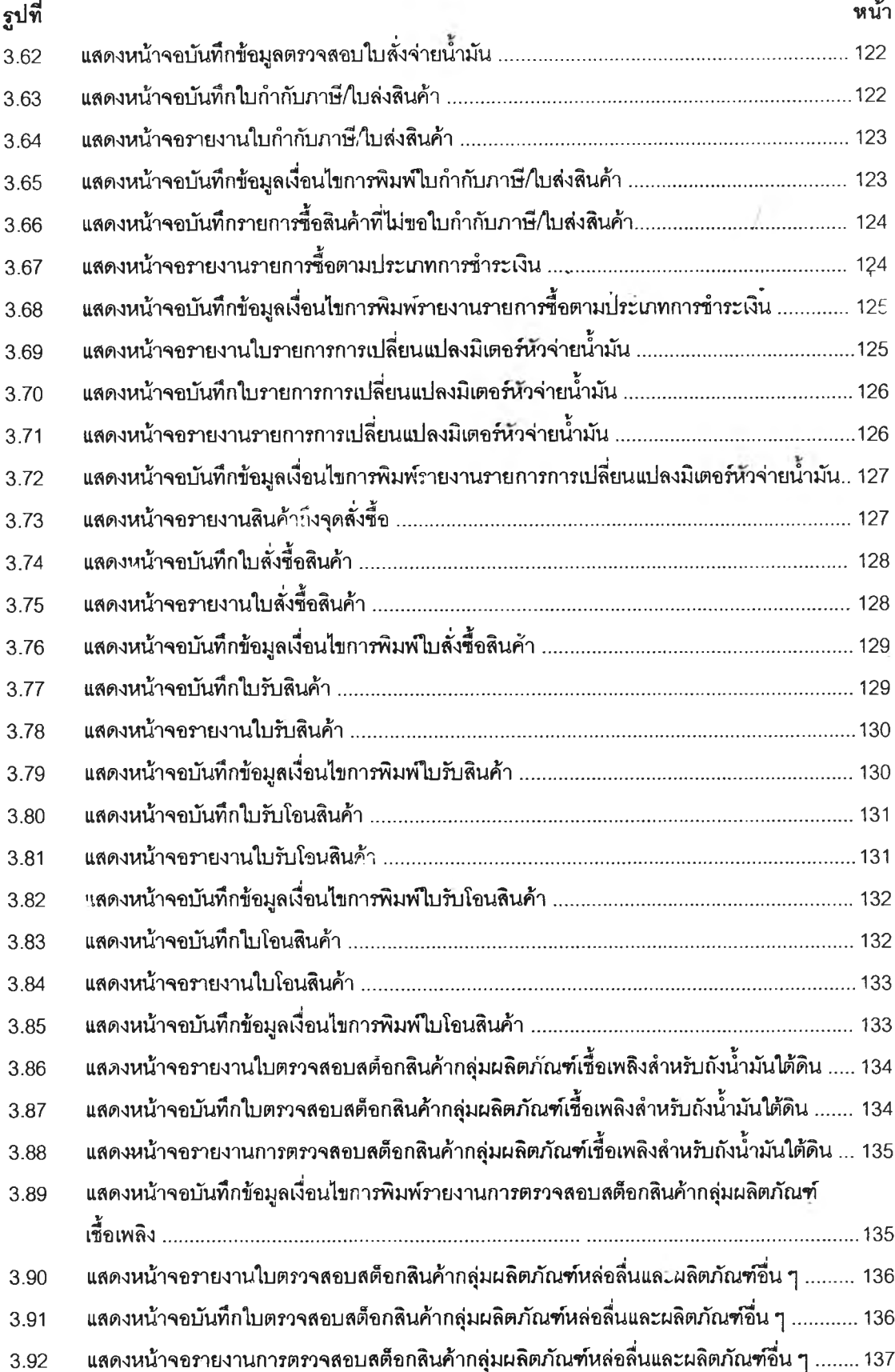

 $\bar{\mathcal{A}}$ 

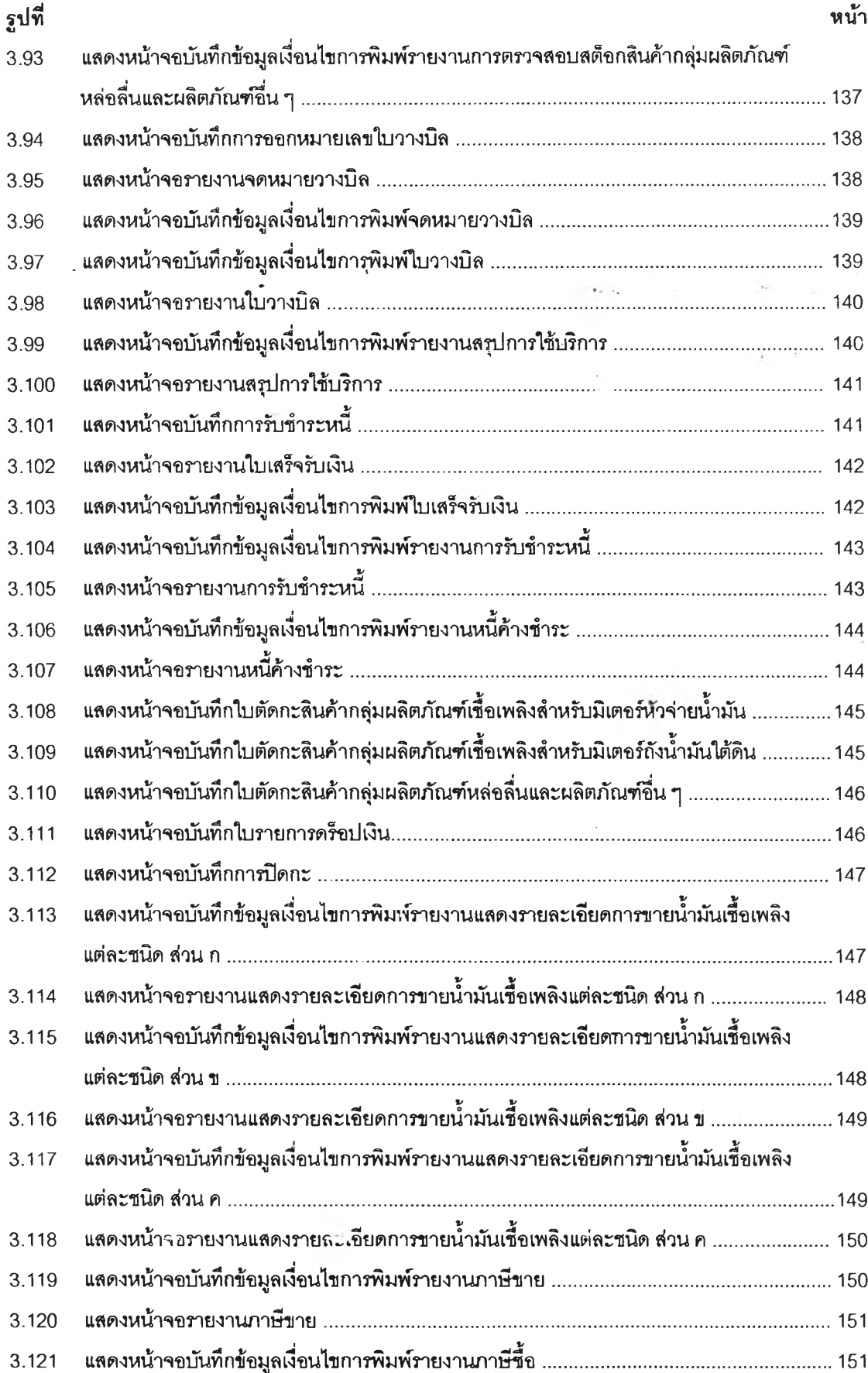

 $\mathcal{L}_{\mathrm{c}}$ 

 $\overline{\phantom{a}}$ 

 $\ddot{\phantom{0}}$ 

 $\mathcal{A}_{\mathcal{A}}$  .

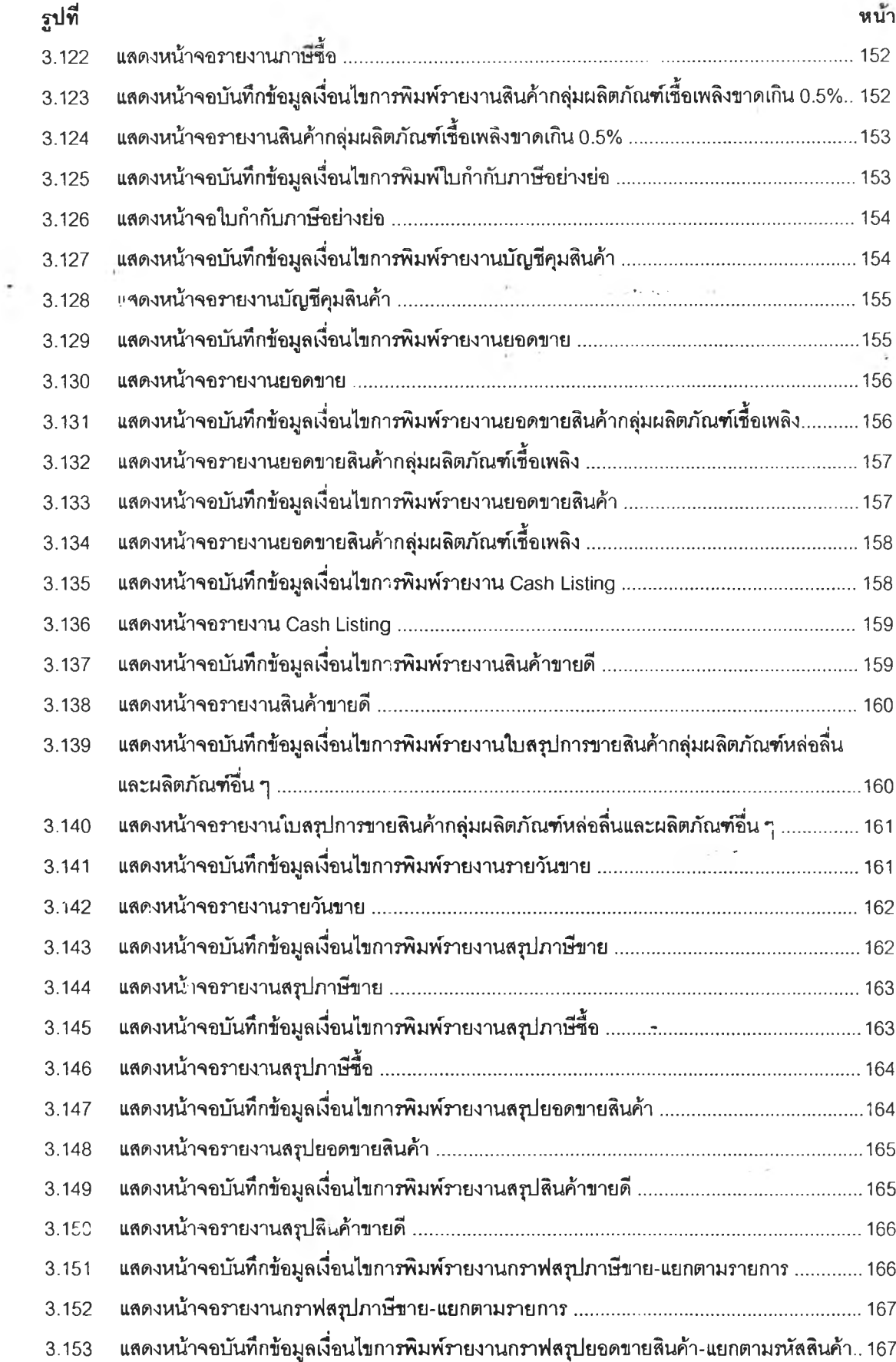

 $\sim 100$ 

 $\mathcal{L}(\mathcal{C})$ 

 $\mu_{\rm eff}$ 

 $\frac{1}{2}$  )  $\frac{1}{2}$  ,  $\frac{1}{2}$  ,  $\frac{1}{2}$ 

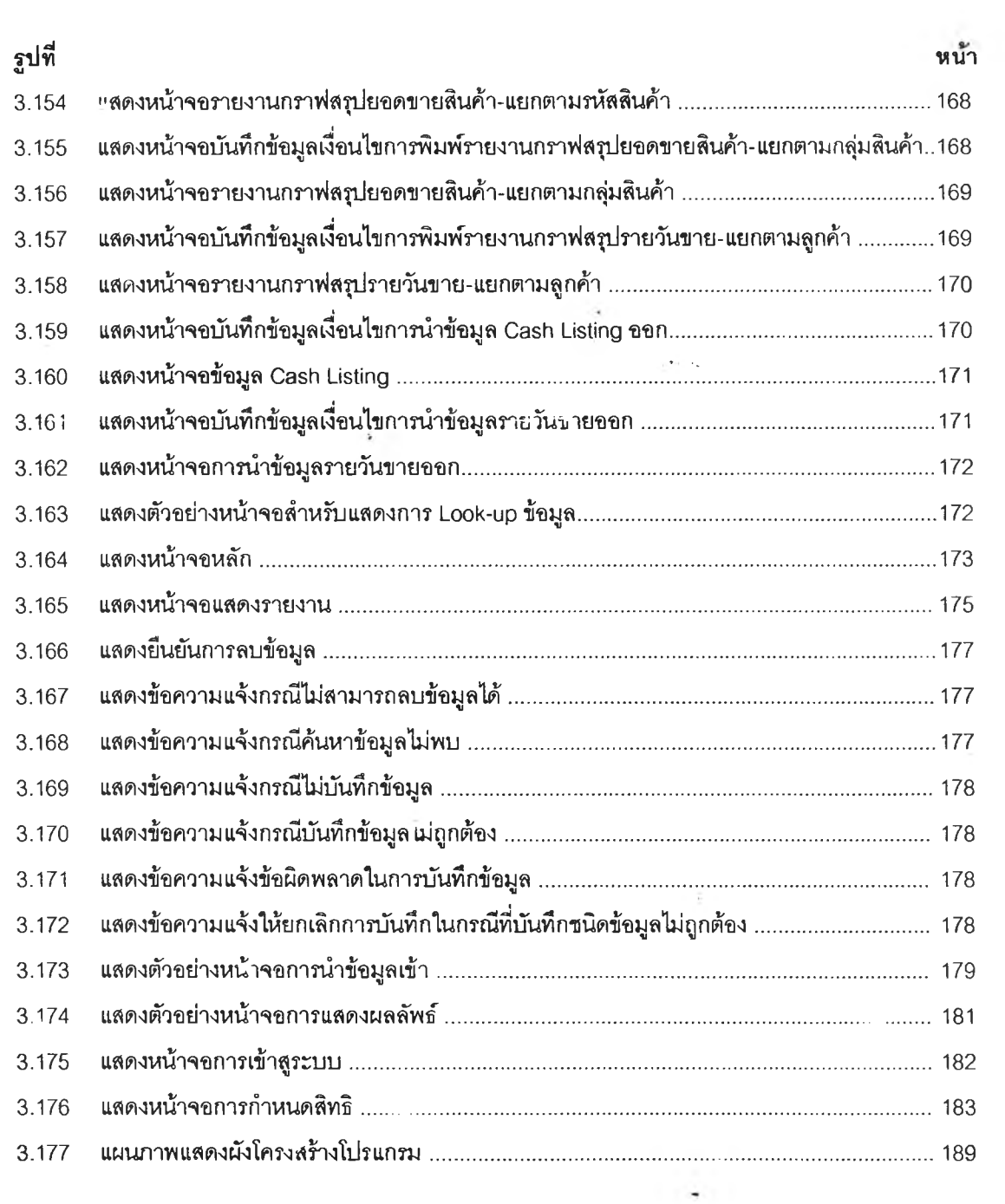